### Flow Chart of the Process for Scholarship form submission

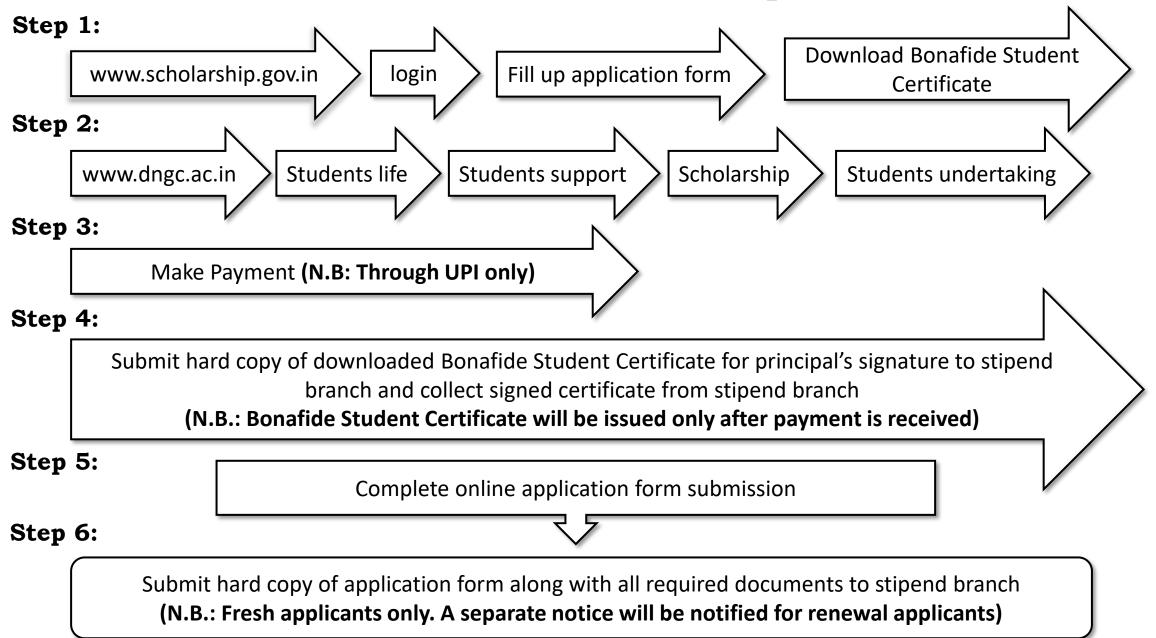

#### **Directions to Avoid Common Mistakes**

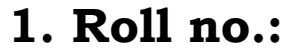

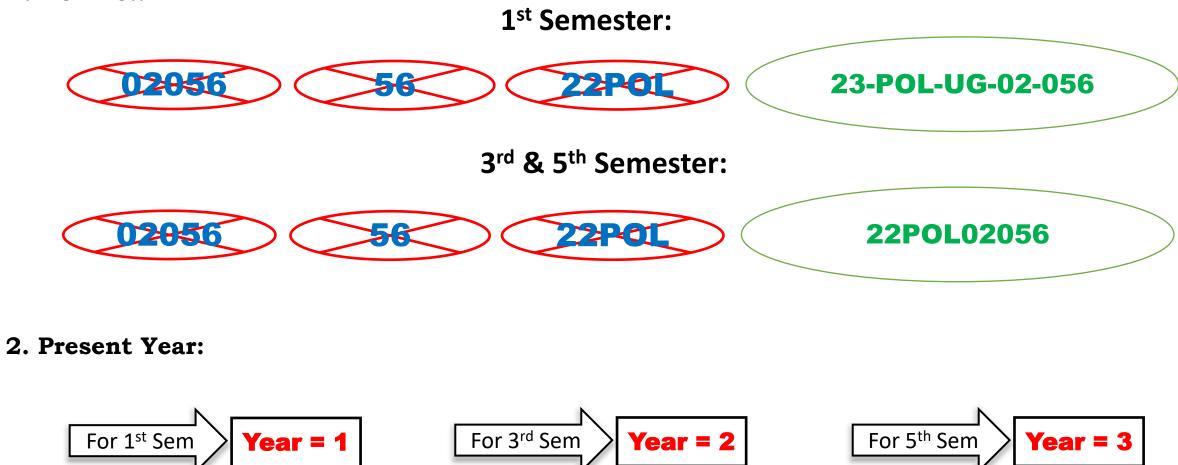

#### **Directions to Avoid Common Mistakes**

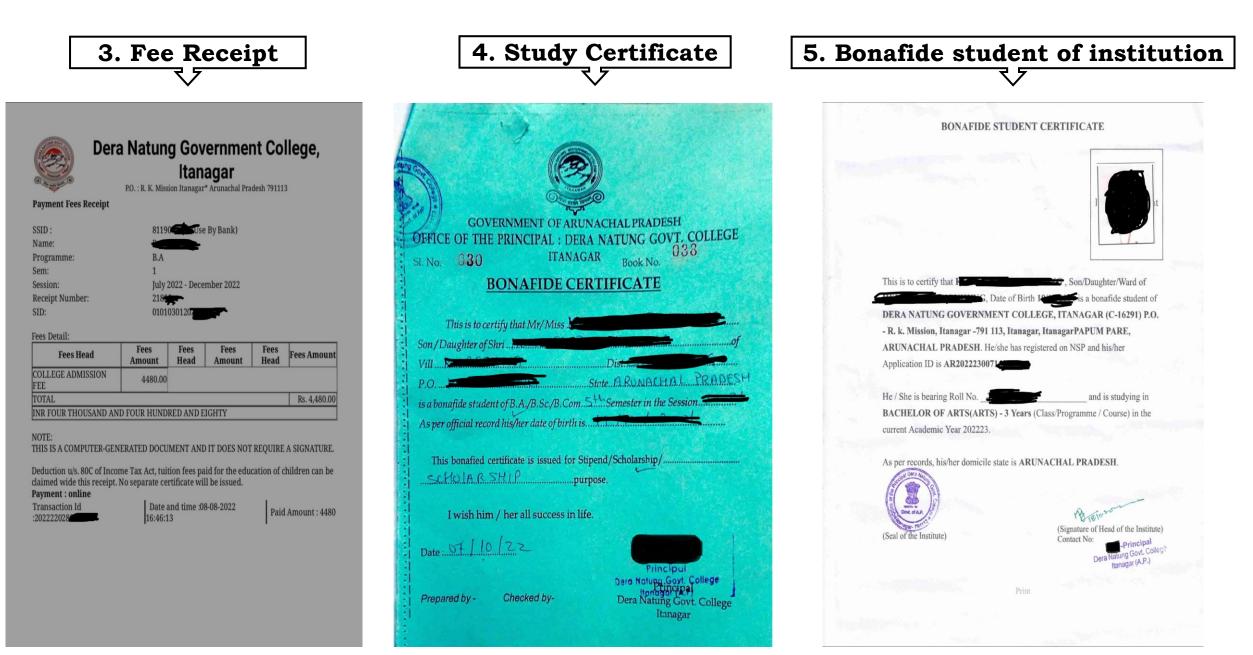

# Important point to be noted:

## For all up to date information regarding:

1. Application form submission 2. Verification Stages 3. Money disbursement.

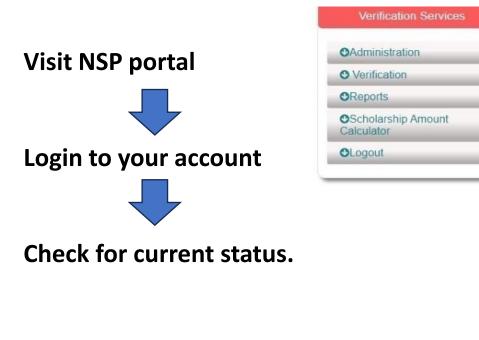

| Application Id<br>Application Status                                                                                                    | AR2021<br>Application sent to P | PFMS for Payment                            |          |
|----------------------------------------------------------------------------------------------------|---------------------------------|---------------------------------------------|----------|
|                                                                                                    |                                 |                                             |          |
| Verification Details                                                                                                    |                                 |                                             |          |
| Application Verified BY School/Institute/College                                                                                                    |                                 | Yes                                         |          |
| Application Verified BY State/Board Officer                                                                                                    |                                 | Yes                                         | -        |
| Applicant Aadhaar Verified                                                                                                    |                                 | Yes Check here                              | )        |
| Application Found Duplicate By System                                                                                                    |                                 | No                                          | /        |
| Selected For Scholarship/Merit List                                                                                                    |                                 | Yes                                         |          |
| Scholarship Amount Processed From NSP to PFMS                                                                                                    |                                 | Yes - (PFMS Token no: CP009231052           | )        |
|                                                                                                    | nt for Account updation and     |                                             |          |
| JA                                                                                                    |                                 | NA                                          |          |
| Account Change status:<br>Account Status<br>IFSC Code provided during the application submission:<br>Account No. provided during the application submission:<br>IFSC after exercising account change option:<br>Account number after exercising account change option: |                                 | NA XXXXXX                                   | <b>k</b> |
| Account Validation status                                                                                                    |                                 |                                             |          |
| Account Validation Status:                                                                                                    |                                 | I name matched as per NSP guidelines        | _        |
|                                                                                                    |                                 | eme owner ministry / department is yet to d | ligita   |

<sup>\*</sup>If bank account validation for the account provided during the application submission is failed, account change

"Do not Rely on SMS or Email"

**Important point to be noted:** 

1. Adhaar no. should be linked with your bank account no.

- 2. Mobile no. should be linked with both bank account no. and Adhaar no.
- 3. Only Provide active bank account no. and mobile no. mentioned in point no. 1 and 2.

4. Do not provide any other bank account no. or mobile no. other than point no. 1 and 2.

# "Students Undertaking Form" is mandatory to apply for all Scholarship schemes for I/III/V Semester students.

Visit <u>www.dngc.ac.in</u> > Students Life > Students Support Services > Students Undertaking Form